## **Easy Radio USB Evaluation Kit EASYRADIOKIT-USB-400 or EASYRADIOKIT-USB-900**

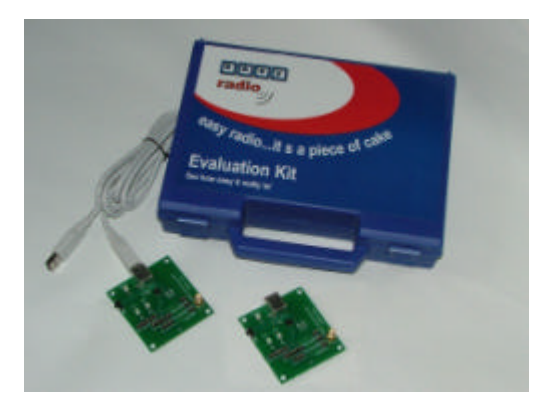

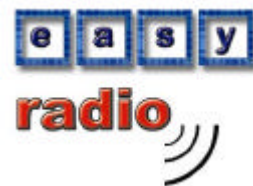

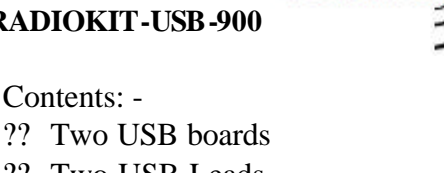

- ?? Two USB Leads
- ?? Two Antennas (433 or 869,or 915)
- ?? CD Contents: -

Kit Contents: -

o EXE program software, USB driver, and data sheet.

?? **RF Modules purchased separately** ER400TS-02, ER400RS-02, ER400TRS-02

ER900TS-02, ER900RS-02, ER900TRS-02

 The Easy-Radio USB Evaluation Kit offers a platform for the evaluation and test of all easy-Radio modules. Transmitters, receivers and transceivers can

be plugged into the boards and are provided with an interface to allow communication with a PC USB port. The boards are powered by the USB. LEDs provide status indication for transmitted data (TXD) and received data (RXD).

Installation: -

Before connecting the USB boards please install the Pre-Installer USB driver software, which can be found on the CD ROM in the USB Evaluation Driver folder. Then connect the USB board and allow Windows XP to search for new hardware. Windows will search for hardware twice.

Open the Evaluation software program on the disk\*. To test the RS or TRS modules in the USB board send the ER command "ER CMD#T3" in the simple settings window. This will return the firmware version of the module.

If no connection can be established check the RS 232 COM port settings are set to the correct COM port. Normally the last COM port in the list is the USB one. However a good way to test this is to look at the drop down list with the USB connected and then check it again after the USB is disconnected.

**\*Please note – when you purchase your easy-Radio USB development kit it will contain the latest software version. If some time lapses before you use the kit, we advise you check for any updates on our website. http://www.lprs.co.uk**

For further information or technical assistance please contact: **Low Power Radio Solutions Ltd** 

Two Rivers Industrial Estate Station Lane Tel:  $+44 (0)1993 709418$  Witney Fax: +44 (0) 1993 708575 Oxon Web: http://www.lprs.co.uk butto://www.lprs.co.uk DX28 4BH Email:  $\frac{\text{info@lps.co.uk}}{}$ 

Web:

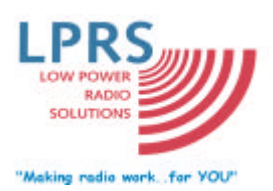

**Order Codes: EASYRADIOKIT-USB-400** or **EASYRADIOKIT-USB-900**

http://www.easy-radio.co.uk The above address is a dedicated web site for Easy-Radio